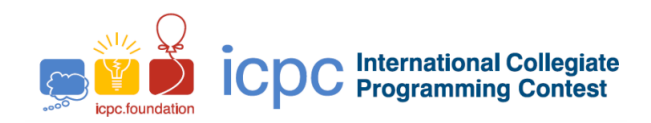

# Maratona de Programação da SBC 2019

This problem set is used in simultaneous contests: Maratona de Programação da SBC 2019 Tercera Fecha Gran Premio de México 2019 Tercera Fecha Gran Premio de Centroamérica 2019

September 14th, 2019

## Erratum

As the statement of problem I, Interplanetary, is written, two conflicting interpretations are possible. The correct interpretation for the problem refers to temperatures between the hottest (or coldest) K, regardless of the number of planets with each of those temperatures. As an example, we provide the additional test case below.

#### Input example

## Output example

200 102 102

# Time Limits

The time limits are given in seconds:

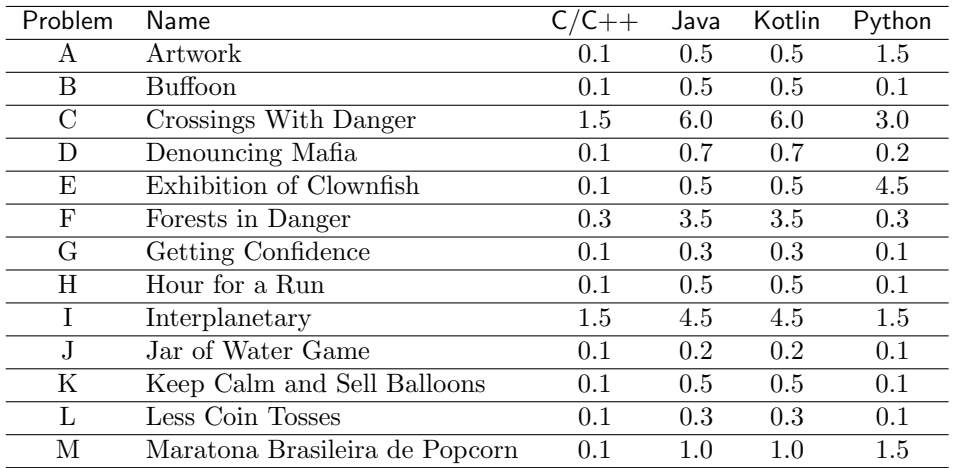

#### Memory Limits

C,C++,Python: 1GB Java: 1GB + 100MB stack Kotlin: 1GB + 100MB stack

#### Size Limits

Source code maximum size: 100KB Output file maximum size: 1MB

#### Compilation Commands

C: gcc -static -O2 -lm C++: g++ -std=c++14 -static -O2 -lm Java: javac Kotlin: kotlinc

## $C/C++$

• Your program must return 0, executing, as its last instruction, return 0 o exit(0).

#### Java

- Do not use 'package' in your Java program.
- The filename rule should be followed, this is, your main public class should be a named using a single uppercase character (A, B, C, ... M).
- The execution command for submissions using Java is: java -Xms1024m -Xmx1024m -Xss100m.

#### Kotlin

- Do not use 'package' in your Java program.
- The filename rule should be followed, this is, your main public class should be a named using a single uppercase character (A, B, C, ... M).
- The execution command for submissions using Kotlin is kotlin -J-Xms1024m -J-Xmx1024m -J-Xss100m.
- Attention: It is not guaranteed that the solutions in Kotlin will be able to execute in the established time limit.

#### Python

- Be careful to select the correct version of python to submit.
- Attention: It is not guaranteed that the solutions in Kotlin will be able to execute in the established time limit.